## **About the Dobrzechów and Kożuchów Spreadsheets © Patricia B. Yocum 2017**

The spreadsheets list immigrants from two villages in Galicia Province, Austria, who entered the United States at New York City from 1898-1924. Each village has its own spreadsheet. Entries run left to right over three pages.

Data come from the original manifests, microfilmed by the U.S. government and posted online as the *Passenger Record Archive* by the Ellis Island Foundation at<https://libertyellisfoundation.org/passenger> Each person can be searched by name. "Manifest view" is recommended to see the source as well as information additional to that listed in the spreadsheets. To view a manifest you must register with the site. Registration is free and simple.

Information collected by the U.S. government varied over the years. Some elements remained constant, others disappeared and still other were added. The spreadsheets reflect best efforts to represent the immigrants as they were listed at the time of travel. Corrections and additions to the spreadsheets are invited. Please send them to Patricia Yocum[, pyocum@umich.edu](mailto:pyocum@umich.edu)

## **Who is included in the spreadsheets?**

- Immigrants who listed Dobrzechow or Kozuchow (confirmed as Galizia/Austria) as the person's last residence.
- Travelers with variant spellings of the village names
- US-born children traveling with parents
- Adults & children whose last residence or citizenship, after critical examination, is determined to be erroneously listed in the *Passenger Record Archive*

The home village of some immigrants can be found in documents other than the *Passenger Record Archive* but unless the immigrant's entry can also be confirmed in the *Passenger Record Archive* his/her name is not listed in the spreadsheets.

## **What columns contain**

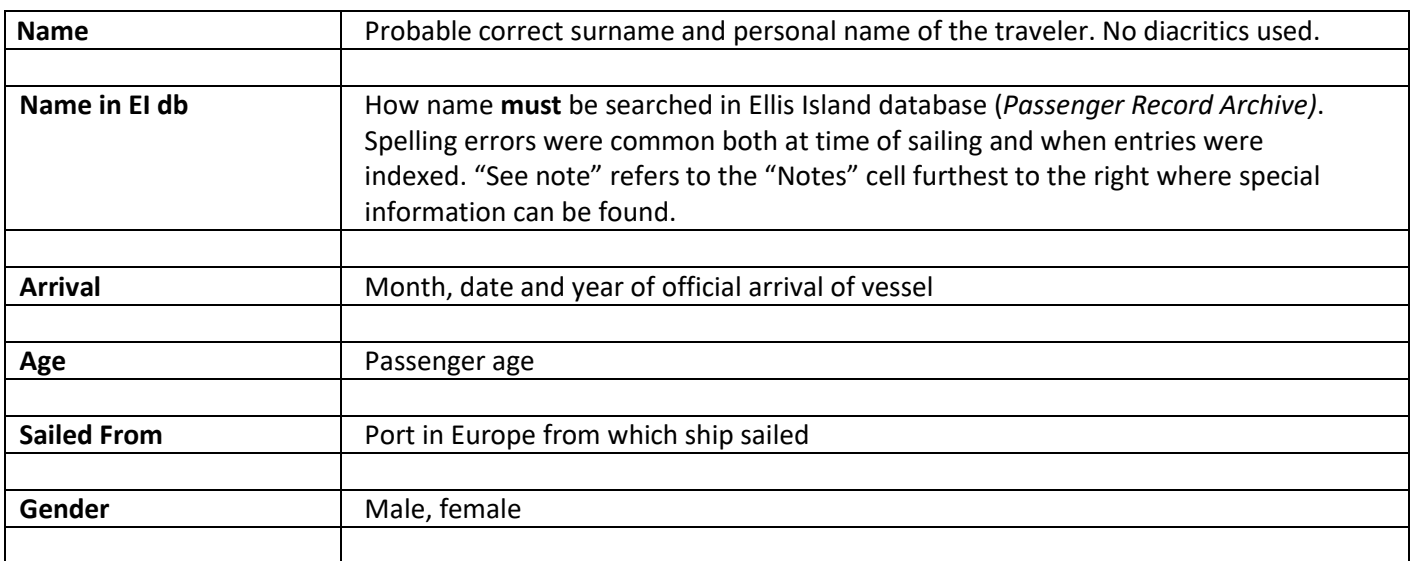

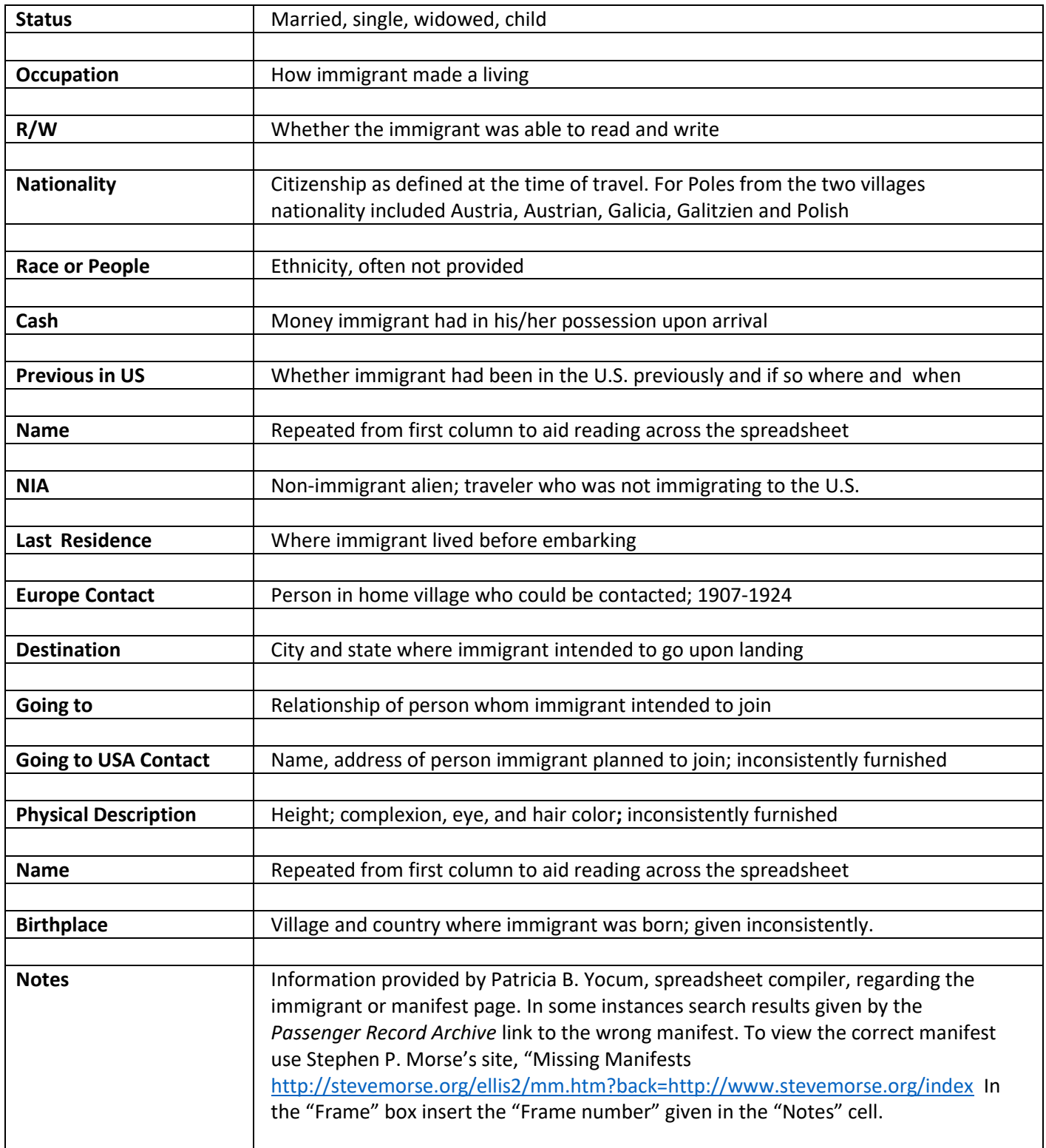

*10/25/2017*